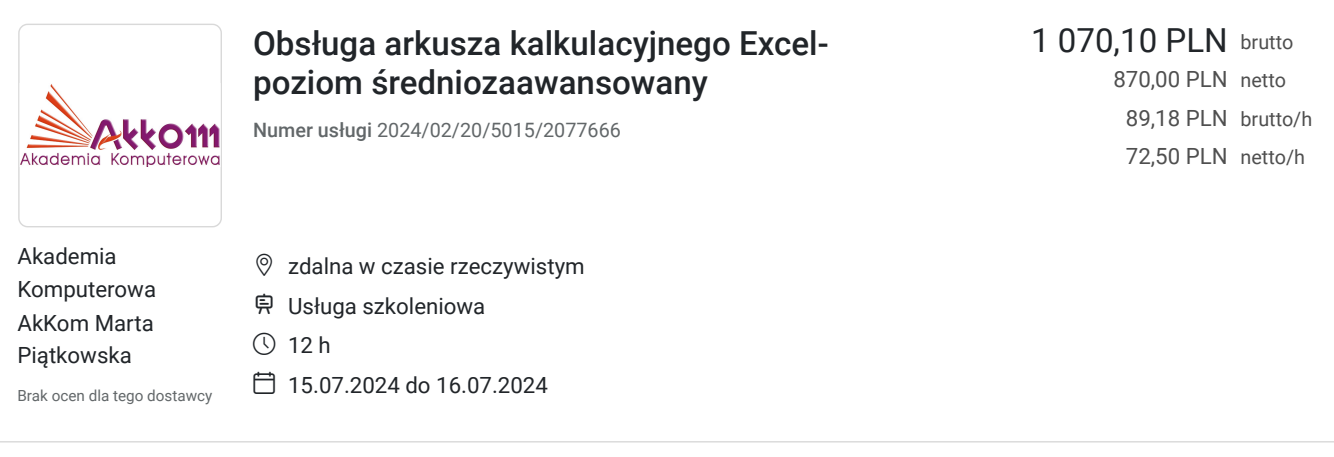

# Informacje podstawowe

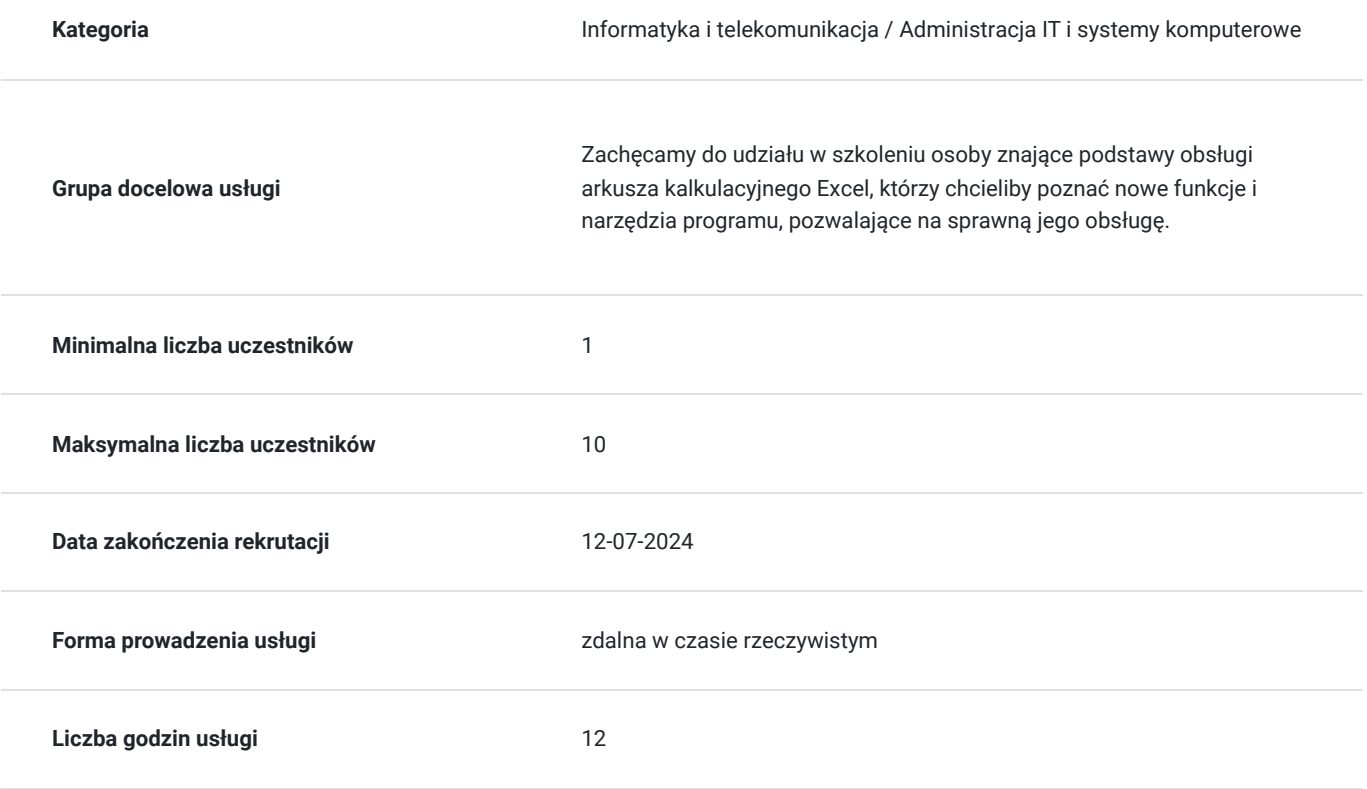

# Cel

## **Cel edukacyjny**

Celem szkolenia jest nabycie umiejętności i doskonalenie sprawnego i szybkiego posługiwania się narzędziami programu Excel. W czasie szkolenia poruszane są m.in. następujące zagadnienia: optymalne wykorzystanie narzędzi i funkcji Excela, pozwalające na przyspieszenie pracy z programem, wykorzystanie skrótów klawiaturowych, tworzenie zaawansowanych tabel, praca z funkcjami logicznymi i zagnieżdżonymi

## **Efekty uczenia się oraz kryteria weryfikacji ich osiągnięcia i Metody walidacji**

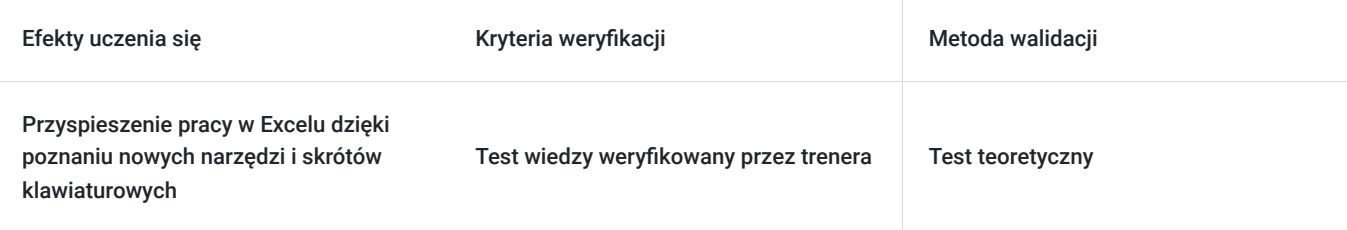

## **Cel biznesowy**

Umiejętność przeprowadzenia analizy danych oraz ich prezentacji.

## **Efekt usługi**

Każdy uczestnik szkolenia uczy się jak:

- wykonać analizę za pomocą TABEL PRZESTAWNYCH,
- stosować funkcje logiczne, tekstowe i liczące,
- tworzyć zagnieżdżone funkcje, aby szybko uzyskać pożądane wyniki,
- prosto porównywać dwie tabele za pomocą funkcji WYSZUKAJ.PIONOWO,
- posługiwać się skrótami klawiaturowymi, tak aby praca z Excelem stała się łatwa i przyjemna,
- używać formatowania warunkowego aby zautomatyzować formatowanie,
- szybko dzielić teksty,
- zabezpieczyć dostęp do arkuszy,
- pobierać dane zewnętrzne,
- tworzyć skomplikowane wykresy, aby uatrakcyjnić zestawienia i analizy.

## **Metoda potwierdzenia osiągnięcia efektu usługi**

Ćwiczenie testujące umiejętności na każdym etapie szkolenia.

# Kwalifikacje

### **Kompetencje**

Usługa prowadzi do nabycia kompetencji.

**Warunki uznania kompetencji**

Pytanie 1. Czy dokument potwierdzający uzyskanie kompetencji zawiera opis efektów uczenia się?

tak

Pytanie 2. Czy dokument potwierdza, że walidacja została przeprowadzona w oparciu o zdefiniowane w efektach uczenia się kryteria ich weryfikacji?

tak

Pytanie 3. Czy dokument potwierdza zastosowanie rozwiązań zapewniających rozdzielenie procesów kształcenia i szkolenia od walidacji?

tak

# Program

Narzędzia niezbędne w codziennej pracy z arkuszami kalkulacyjnymi Excela

#### **Zaawansowane formatowanie arkusza danych**

Niestandardowe formatowanie arkusza danych, niezbędne do prawidłowej obsługi arkusza pod względem wizualnym usprawniającym pracę

#### **Praktyczne zastosowanie formatów: tekstowych, liczbowych i daty**

Uzupełnianie komórek danymi w szybki sposób z wykorzystaniem skrótów klawiaturowych, służących do formatowania

#### **Niestandardowe formatowanie arkusza kalkulacyjnego**

Zastosowanie narzędzia malarz formatu, tworzenie niestandardowych obramowań, szybkie dostosowanie wysokości wierszy i szerokości kolumn, tworzenie formatów niestandardowych np. "m2", czy "kg"

#### **Zastosowanie narzędzia "Przejdź do"**

Bardzo szybkie uzupełnianie pustych komórek z wykorzystaniem skrótów klawiaturowych

#### **Tworzenie niestandardowych serii danych**

Tworzenie własnych serii danych (powtarzających się danych) i sposoby ich wykorzystania, tworzenie dat bez weekendów, tworzenie niestandardowych numerów seryjnych

#### **Modyfikacja arkusza kalkulacyjnego**

**"Wklej specjalnie" - szybkie kopiowanie i wklejanie danych**

Kopiowanie tylko wartości komórek, kopiowanie i wklejanie tabel do innych arkuszy i dokumentów z zachowaniem ich formatów i wyglądu, zastosowanie "transpozycji" do szybkiej zamiany wierszy na kolumny i odwrotnie, wykonywanie prostych obliczeń arytmetycznych (mnożenia, dzielenia, dodawania i odejmowania) za pomocą narzędzia "Wklej specjalnie"

#### **Zastosowanie grupowania danych**

Grupowanie danych z wykorzystaniem narzędzia Grupuj do szybkiego i efektywnego ukrywania kolumn i wierszy

#### **Praca i zastosowanie obiektu TABELA**

Tworzenie tabeli oraz listy, tworzenie baz danych z wykorzystaniem obiektu Tabela, wykonywanie szybkich obliczeń w Tabeli

#### **Dzielenie tekstów z wykorzystaniem narzędzia "Tekst jako kolumny" i Wypełnianie błyskawiczne**

Szybki podział tekstu znajdującego się w jednej komórce na wiele kolumn, dzielenie tekstów wraz z przenoszeniem ich do innych lokalizacji, rozdzielanie i łączenie części tekstów

#### **Wykorzystanie skrótów klawiaturowych Excela**

Wykorzystanie skrótów klawiaturowych do wprowadzania danych i zaznaczania danych, zawijania wierszy tekstu w komórkach, szybkiego tworzenia danych np. dzisiejszej daty, poruszania się po skoroszycie

#### **Automatyczna zamiana wyglądu (formatowania) komórek arkusza ze względu na określone warunki - Formatowanie warunkowe**

Tworzenie "graficznych" formatów warunkowych. Formaty warunkowe wykorzystywane do dobrej wizualizacji danych zgromadzonych na arkuszach: formaty tekstu, liczb i dat. Formaty warunkowe z wykorzystaniem prostych funkcji: automatyczna zmiana koloru całych wierszy, automatyczne zaznaczanie wierszy z weekendami

#### **Ograniczenie możliwości popełniania błędów z wykorzystaniem narzędzia "Sprawdzanie poprawności"**

Ograniczanie możliwości wpisywania nieprawidłowych danych, ograniczenia ze względu na poprawność liczb, dat i długości tekstu. Tworzenie prostych list rozwijanych

#### **Komentarze i odnośniki**

Tworzenie "graficznych komentarzy", tworzenie prostej nawigacji po arkuszu z wykorzystaniem hiperłączy, automatyczne otwieranie innych plików za pomocą hiperłączy

Obliczenia – zastosowanie formuł i funkcji Excela w codziennej pracy z arkuszami kalkulacyjnymi

#### **Szybkie wprowadzanie i modyfikacja zakresu funkcji: SUMA, ŚREDNIA, MIN, MAX, ILE.NIEPUSTYCH**

Wykorzystanie skrótów klawiaturowych do szybkiego tworzenia i modyfikowania funkcji, zmiana zakresów funkcji z wykorzystaniem skrótów klawiaturowych

#### **Odwołania względne i bezwzględne (blokowanie komórek arkusza za pomocą znaku \$)**

Praca z funkcjami i odwołaniami, wykonywanie obliczeń z wykorzystaniem blokowania komórek za pomocą skrótów klawiaturowych

#### **Funkcje logiczne: JEŻELI, ORAZ, LUB**

Zastosowanie funkcji JEŻELI do obliczeń danych ze względu na konkretny warunek, zagnieżdżanie funkcji JEŻELI z funkcjami ORAZ i LUB

#### **Funkcje liczące: SUMA.JEŻELI, LICZ.JEŻELI, SUMA.WARUNKÓW**

Wykorzystanie funkcji liczących do sumowania różnych zakresów ze względu na konkretne warunki, funkcje liczące z zastosowaniem zablokowania komórek, sumowanie danych spełniających wiele kryteriów

#### **Zastosowanie funkcji ZAOKR**

Wykorzystanie funkcji zaokrąglających, jako sposób zaokrąglania liczb, tworzenie funkcji zagnieżdżonych liczących już zaokrąglone dane

#### **Wybrane funkcje tekstowe: LEWY, PRAWY, ZŁĄCZ.TEKSTY, LITERY.WIELKIE, LITERY.MAŁE, TEKST, WARTOŚĆ**

Proste dzielenie tekstu za pomocą funkcji, oddzielanie liter znajdujących się na początku i na końcu tekstu, szybkie łączenie tekstów za pomocą funkcji i z wykorzystaniem znaku "&", zamiana liter w komórkach z dużych na małe i odwrotnie z wykorzystaniem funkcji, zastosowanie funkcji TEKST do znajdowania dnia tygodnia i miesiąca, szybka zamiana liczb przechowywanych jako teksty na liczby

#### **Funkcje daty i czasu: DZIŚ, TERAZ, ROK, MIESIĄC, DZIEŃ**

Dodawanie i odejmowanie dat, dodawanie i odejmowanie miesiąca i roku do daty, operacje na datach, w tym min. konstruowanie funkcji sprawdzających czy określona data już minęła

#### **Proste wykorzystanie funkcji WYSZUKAJ.PIONOWO**

Proste zastosowanie funkcji do porównywania dwóch tabel i uzupełniania wartości z jednej tabeli do drugiej tabeli po wybranych kryteriach

#### **Praca z funkcjami zagnieżdżonymi**

Tworzenie funkcji zagnieżdżonych z wykorzystaniem "Wstaw funkcję", zagnieżdżanie nowo poznanych funkcji w innych funkcjach, zagnieżdżanie funkcji tekstowych i daty w funkcjach logicznych,

#### **Odszukiwanie i poprawa błędów w obliczeniach**

Rodzaje błędów w obliczeniach, metody odszukiwania i poprawiania błędów, wykorzystanie narzędzia "Szacuj formułę" do sprawdzania poprawności obliczeń

#### **Inspekcja formuł**

Sprawdzanie zależności formuł z wykorzystaniem narzędzia zależności i poprzedników, "graficzne" przedstawienie przebiegu formuł i funkcii

#### Tworzenie powiązań pomiędzy arkuszami Excela

Obliczenia tworzone na podstawie danych z innych arkuszy

#### **Tworzenie prostych powiązań**

Tworzenie obliczeń z danych znajdujących się w innych arkuszach z wykorzystaniem funkcji SUMA, ŚREDNIA i funkcji JEŻELI

#### **Powiązania i odwołania poprzez nazwę**

Użyteczność nazw, definiowanie nazw, nadawanie nazwy zakresom komórek, tworzenie obliczeń z wykorzystaniem nazw, pobieranie danych do obliczeń znajdujących się w innych arkuszach za pomocą odwołania do nazwy

#### **Pobieranie danych z innych arkuszy z wykorzystaniem funkcji WYSZUKAJ.PIONOWO**

Przenoszenie danych z tabeli do tabeli z wykorzystaniem funkcji WYSZUKAJ.PIONOWO i odwołania do nazw

Sortowanie danych i filtry

#### **Sortowanie danych po kolumnach**

Zastosowanie sortowania do szybkiego ułożenia danych np. alfabetycznie, sortowanie danych po kolorach, sortowanie danych według dat, sortowanie danych po wielu kryteriach

#### **Autofiltry**

Zastosowanie filtrowania do szybkiego odszukiwania danych, zastosowanie filtrów w tabelach, filtrowanie danych po wielu kryteriach, filtrowanie liczb, dat i tekstu

#### **Filtry zaawansowane**

Filtrowanie danych po części tekstu, filtrowanie danych z użyciem znaku \*

Tworzenie obliczeń ze względu na wybrane grupy danych z wykorzystaniem narzędzia "Sumy częściowe"

#### **Tworzenie sum częściowych**

Przygotowywanie danych do zastosowania narzędzia sumy częściowe, tworzenie sum częściowych na posortowanych danych, tworzenie średnich częściowych

#### **Sumy częściowe po kilku kategoriach**

Obliczanie sum i średnich częściowych na podstawie kilku wybranych kryteriów

Tworzenie raportów i analiz z wykorzystaniem Tabel przestawnych

Wykorzystanie narzędzia tabeli przestawnej do analizy danych przedsiębiorstwa, tworzenia szybkich obliczeń i raportowania danych. Ćwiczenia na danych księgowych, finansowych, produkcyjnych

#### **Tworzenie tabeli przestawnej**

Przygotowanie danych do stworzenia tabeli przestawnej, tworzenie tabeli przestawnej, omówienie podstawowych elementów tabeli przestawnej: lista pól tabeli przestawnej, omówienie działania tabel przestawnych

#### **Praca na tabeli przestawnej**

#### **Przestawienie danych**

Dodawanie danych do pól wierszy, kolumn, pola filtru i pola wartości, metody przestawiania danych dokonywanych w celu uzyskania prawidłowego zestawienia danych

#### **Zmiana funkcji obliczeniowych tabeli**

Zastosowanie funkcji SUMA, ŚREDNIA, MIN i MAX do tworzenia obliczeń spełniających określone kryteria

#### **Grupowanie danych w tabeli**

Zmiana przedstawienia danych ze względu na określone grupy danych, tworzenie obliczeń ze względu na miesiące i lata, tworzenie przedziałów obliczeniowych

#### **Filtrowanie danych w tabeli**

**Szybkie tworzenie wykresu przestawnego na podstawie danych z tabeli przestawnej**

Praca z wykresami i elementy graficzne w Excelu

#### **Tworzenie wykresów**

Poprawne przygotowanie danych do stworzenia wykresu, wybór właściwego wykresu do prezentacji danych: wykres kolumnowy, kołowy, liniowy i radarowy

#### **Zmiana zakresu danych w wykresach**

Zmiana zakresu danych na wykresie, sposoby automatycznej zmiany danych wykresu z wykorzystaniem obiektu Tabela

**Wykresy z wieloma seriami danych**

Tworzenie wykresu złożonego, tworzenie wykresów z dynamicznymi danymi, wykresy porównujące zmienne

#### **Formatowanie wykresów**

Dodawanie elementów graficznych do wykresu, zmiana prezentacji danych

#### **• Tworzenie obiektów typu "SmartArt"**

Tworzenie graficznego przedstawienia hierarchii danych, procesu, schematów hierarchii organizacyjnych, relacji pomiędzy danymi

Pobieranie danych zewnętrznych do Excela i konsolidacja danych z różnych arkuszy

#### **Pobieranie danych tekstowych i liczbowych**

Metody importu danych z plików tekstowych i najczęstsze błędy pojawiające się w danych. Metody likwidacji błędów z pobranych danych

#### **Konsolidacja danych**

Konsolidowanie danych z użyciem narzędzia "Konsoliduj", konsolidacja danych z wykorzystaniem SUMY i ŚREDNIEJ, konsolidacja danych po wierszach i kolumnach

Zabezpieczenie arkuszy Excela

#### **Ochrona arkusza przed dokonywaniem zmian**

Ochrona arkusza przed całkowitą modyfikacją, ochrona arkusza zezwalająca na kasowanie kolumn bądź wierszy

#### **Ochrona skoroszytu**

Ochrona skoroszytu przed możliwością skasowania arkuszy bądź zamiany widoku

## Harmonogram

#### Liczba przedmiotów/zajęć: 2

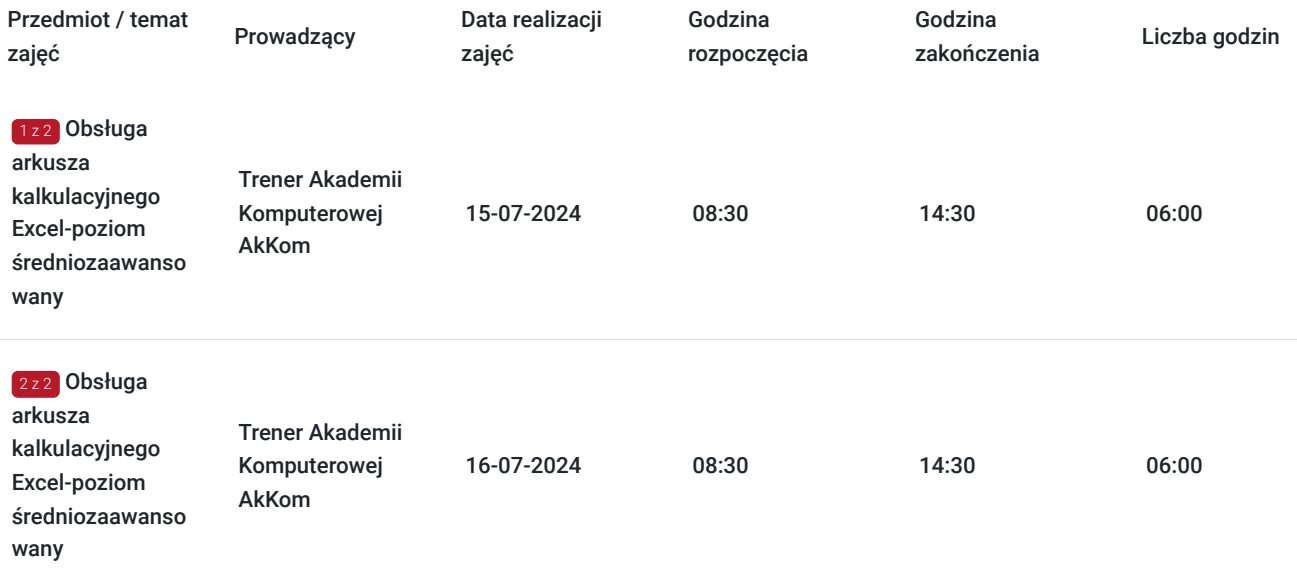

## Cennik

### **Cennik**

**Rodzaj ceny Cena**

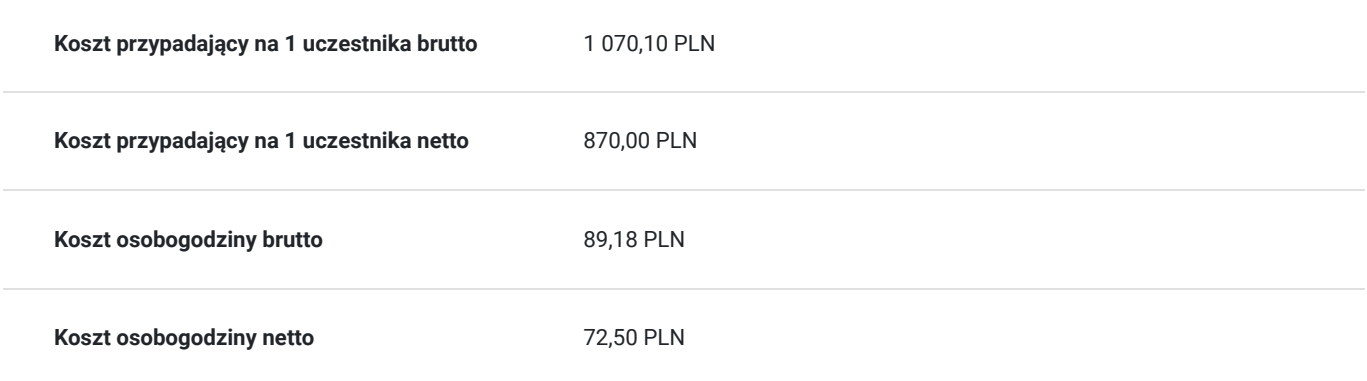

## Prowadzący

Liczba prowadzących: 2

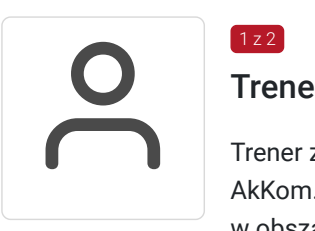

## Trener Akademii Komputerowej AkKom

Trener z ponad 10-letnim doświadczeniem w prowadzeniu szkoleń dla Akademii Komputerowej AkKom. Specjalizuje się w nauczaniu i doradztwie w obszarze programów pakietu MS Office.

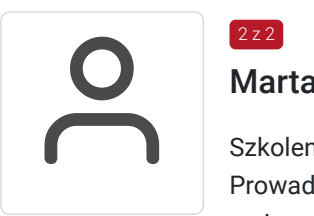

## $2z2$ Marta Piątkowska

 $1 z 2$ 

Szkolenia z obsługi programów MS Office Prowadzenie szkoleń od 2006 r. wyższe

Prowadzenie szkoleń od 2006 r.

# Informacje dodatkowe

### **Informacje o materiałach dla uczestników usługi**

Uczestnicy otrzymują skrypt szkoleniowy oraz zestaw ćwiczeń.

## **Informacje dodatkowe**

W ramach szkolenia zapewniamy:

- materiały szkoleniowe dostosowanie do zakresu tematycznego szkolenia,
- certyfikat ukończenia szkolenia, w którym powołujemy się na posiadany nr do Wpisu do Rejestru Instytucji Szkoleniowych (nr. 2.02/00022/2006),
- bezpłatną opiekę poszkoleniową w ciągu 12 miesięcy od dnia ukończenia szkolenia,
- renomowanego wykładowcę.

Uczestnicy szkolenia otrzymują skrypt szkoleniowy w formie wydruku papierowego oraz ćwiczenia z rozwiązaniami w formie pliku elektronicznego.

# Warunki techniczne

Własny komputer z programem Excel oraz dostęp do internetu.

# Kontakt

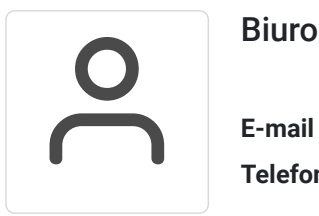

## Biuro obsługi klienta

**E-mail** biuro@akkom.net.pl **Telefon** (+48) 71 7967 360